No.: Receipt No./65122/2021-22

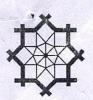

# **DELNET- Developing Library Network**

Jawaharlal Nehru University Campus Nelson Mandela Road, Vasant Kunj New Delhi-110070

Contact : 011-26741305, 26741232 www.delnet.in

# Receipt

Received with thanks from: PT. SUNDARLAL SHARMA (OPEN) UNIVERSITY

CHHATTISGARH KONI, BIRKONA ROAD,

BILASPUR-495009 CHHATISGARH

(DELNET MEM NO IM-8596)

The sum of : Indian Rupees Nineteen Thousand Four Hundred Seventy Only

By : PT. SUNDARLAL SHARMA (OPEN) UNIVERSITY; Bank of Baroda (India)

Cheque/DD DD 390212 23-Mar-2021 19,470.00

Remarks : AMOUNT RECEIVED TOWARDS ADMISSION FEES & ANNUAL INSTITUTIONAL

MEMBERSHIP FEES FOR THE PERIOD 05-04-2021 TO 04-04-2022

\*\*₹ 19,470.00/-

\*\*Subject to Realisation

Autnonsed Signatory

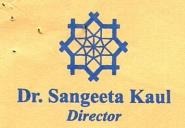

# DELNET

# **Developing Library Network**

J.N.U. Campus, Nelson Mandela Road Vasant Kunj, New Delhi 110070, India Tel: 91-11-26742222, 26741266 91-9810329992 (Mobile)

> E-mail: sangs@delnet.ren.nic.in, sangskaul2003@yahoo.co.in Web: www.delnet.in

April 5, 2021

DELNET/MEM/IM-8596/cgPSSOUB/2021

Sub: Membership of DELNET

Dear Prof. Singh,

We are glad to inform you that the "Pt. Sundarlal Sharma (Open) University, Bilaspur, Chhattisgarh" has been admitted as an Institutional Member of DELNET. The membership number is IM-8596. I am herewith enclosing the receipt no. 65122 dated 5/4/2021 for ₹19,470/- received vide DD. no. 390212 dated 23-3-2021 towards the Admission Fee & Annual Institutional Membership Fee for the period 5-4-2021 to 4-4-2022 along with a duly signed copy of the MOU for your office records. I would like to mention that the next annual membership renewal will be due by April 4, 2022. Please note that this membership is valid only for Pt. Sundarlal Sharma (Open) University, Bilaspur, Chhattisgarh and not to any constituent / affiliated colleges of the University. These institutions have to subscribe separately for their DELNET Institutional Membership.

You are requested to access DELNET databases through the World Wide Web using the following procedure:

Web Address: http://www.delnet.in

Click to "New Discovery Portal". Since the IP address provided by you is registered with us, the users will be able to open the landing page without login prompt.

We are also glad to provide the following login & password for accessing DELNET remotely:

Login : cgps
Password : pss8

: cgpssoub : pss8596

Kindly note your Inter Library Loan (ILL for Books) Password is "cgpssoublib" to be used while registering a request. You are also welcome to send us the bibliographical references at sangs@delnet.ren.nic.in, sangskaul2003@yahoo.co.in for the resources needed by you. We will try our best to locate these resources. We would further like to inform you that Usage Report can be generated through "USAGE STATISTICS" link which appears at the top side of the landing page of the discovery portal. Kindly use the password as 8596\*\*\*1992 to download the pdf, containing usage report of your university.

I hope that the students and faculty of your institution will get benefited by using the DELNET databases and services. I would also like to inform you that DELNET shall be glad to organise an one hour webinar on DELNET Networked Resources and Services at a mutually convenient date and time for the students, faculty and researchers of "Pt. Sundarlal Sharma (Open) University, Bilaspur, Chhattisgarh". It will help in the effective utilisation of DELNET resources and services.

Do kindly let us know if you require any further assistance.

With kind regards,

Yours sincerely,

Sangeeta Kaul

Prof. B. G. Singh Vice-Chancellor Pt. Sundarlal Sharma (Open) University Koni, Birkona Road, Bilaspur-495009 Chhattisgarh

Cc: Dr. Preeti Rani Mishra, Assistant Professor
Pt. Sundarlal Sharma (Open) University, Bilaspur, Chhattisgarh
(Receipt, MOU & Certificate are enclosed)

# Tax Invoice

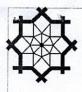

**DELNET- Developing Library Network** Jawaharlal Nehru University Campus

Nelson Mandela Road, Vasant Kunj

New Delhi-110070

GSTIN/UIN: 07AAAAD2288G1ZV State Name: Delhi, Code: 07

DELNET MEM. No.

DEL/2021-22/25

Dated 5-Apr-2021 Mode/Terms of Payment

Other Reference(s)

IM-8596 Terms of Delivery

Invoice No.

Buyer

PT. SUNDARLAL SHARMA (OPEN) UNIVERSITY

CHHATTISGARH KONI, BIRKONA ROAD,

BILASPUR-495009 **CHHATISGARH** 

(DELNET MEM NO IM-8596)

State Name

: Chhattisgarh, Code : 22

Place of Supply : Chhattisgarh

| SI<br>No. | Particulars      | HSN/SAC | GST<br>Rate | Rate | per | Amount                       |
|-----------|------------------|---------|-------------|------|-----|------------------------------|
| 1         | Admission Fees   | 998431  | 18 %        |      |     | 5,000.00                     |
| 2         | IM FEE 2021-2022 | 998431  | 18 %        |      |     | 5,000.00<br><b>11,500.00</b> |
| 3         | IGST PAYABLE     |         |             | 18   | %   | 16,500.00<br><b>2,970.00</b> |
|           |                  |         |             |      |     |                              |
|           |                  |         |             |      |     |                              |
|           |                  |         |             |      |     |                              |
|           | Tota             |         |             |      |     | ₹ 19,470.00                  |

Amount Chargeable (in words)

E. & O.E

Indian Rupees Nineteen Thousand Four Hundred Seventy Only

| Taxable |           | Integ | rated Tax | Total      |  |
|---------|-----------|-------|-----------|------------|--|
|         | Value     | Rate  | Amount    | Tax Amount |  |
|         | 16,500.00 | 18%   | 2,970.00  | 2,970.00   |  |
| Total:  | 16,500.00 |       | 2,970.00  | 2,970.00   |  |

Tax Amount (in words): Indian Rupees Two Thousand Nine Hundred Seventy Only

**DELNET's Bank Details** 

Bank Name : Cental Bank of India A/c No. : S.B.1065410992

Branch & IFS Code: Khan Market Branch & CBIN0280310

for DELNET- Developing Library Network

Authorised Signatory

**DELNET-Developing Library Network** 

DELNET-Developing Library Network JNU Campus, Helson Mandela Road Vasant Kunj, New Delhi-110070

## **DELNET MOU (IM 11:2021)**

| This Agreement is made on the between DELNET-Developing Library Network, | S day of    | April 20     | 21        |
|--------------------------------------------------------------------------|-------------|--------------|-----------|
| thew the mi-1100/0 (hereinafter referred to as DELN                      | VET) and PT | CHAINAPIDICI | innande a |
| UNIVERSITY, CHHATTISGARH,<br>BILASPUR, C.G495009                         | BILASPUR    | . RONI, BIRK | ONA ROAD, |
| (with full ac                                                            |             |              |           |

(Hereinaster referred to as the 'Institutional Member')

Whereas DELNET has agreed to grant non-exclusive license to the Institutional Member to use DELNET's Archives and Services, Union Catalogues and other databases online, provide technical guidance in database creation and networking and deliver to the Institutional Member from time to time any computer programmes and to grant a non-exclusive license to use such programmes and their associated documents on the terms and conditions hereinafter contained:

| Whereas the Institutional Member has its library located at                      | and has agreed         |
|----------------------------------------------------------------------------------|------------------------|
| 1 - CDELLER                                                                      | and has agreed         |
| to decome a member of DELINET to use DELINET archives and services at this local | ation only and promote |
| and share its library resources with other institutional members of DELNET:      | 11                     |

Now it is hereby agreed as follows:

## The Institutional Member shall:

- Use the DELNET databases for furthering its own research programmes and providing information to its users and Institutional Members of DELNET.
- Use the software arranged by or through DELNET, if desired by the Institutional Member, on the machine owned by the Institutional Member at the above location.
- 3. Create records using international standards as adopted by DELNET from time to time (DELNET is recommending the creation of records using MARC, AACR II, the Library of Congress Subject Headings List and specialised thesauri, but libraries that have used other standards can still join DELNET and upgrade their records in due course of time).
- 4. Contribute the records of all items created by the Institutional Member to the Central Union Catalogues, Union Lists, etc. maintained by DELNET. The copyright of records created by the Institutional Member in its own machine will rest in the Institutional Member, but the copyright of the Central Union Catalogues shall rest in DELNET.
- 5. Pay an initial registration fee of Rs.5,000 + 18% GST to DELNET towards its Corpus Fund.
- 6. Pay Annual Membership Fee to DELNET for the use of its online resources and services at rates set by DELNET annually in advance on or before 1" April or the date of expiry of membership. (If membership dues for the applicable membership year are not received on or before the date of expiry of the current membership, a grace period of one month will be given, after which services will be temporarily suspended. The services will be started immediately after the receipt of annual payment within the following year. If the annual membership fee is not paid within one year of the date of expiry, the membership will stand cancelled. If the institution wants to use DELNET services again, the institutions will have to apply afresh and pay admission fee and annual membership fee payable by an Institutional Member at present is Rs.11,500 + 18% GST).
- 7. Pay all fees charges within thirty days from the date of DELNET invoice. The Institutional Member shall pay interest on all amounts not paid on the due date at the rate of 10% from the date of invoice to the date of payment.

# The Institutional Member shall not:

- Use the DELNET Union Catalogues, Union Lists and other databases for any commercial purpose. The Institutional Member shall not rent, sell or license the use of or deliver or release or otherwise part with the possession of the systems/materials/software or the DELNET Union Catalogues, Union Lists and databases or any part thereof to any third
- Allow the use of the software/materials/database by any other person other than its own bonafide members of its library or information centre at the above location.

# It is further agreed that:

- DELNET will not accept records in the Central Union Catalogues that do not have the essential fields as prescribed by DELNET or those that contain typographical and factual mistakes. The Institutional Member has agreed to create records of DELNET standard
- The Institutional Member will have qualified manpower, a suitable computer and internet access in their Library for the use of DELNET databases and services.
- All charges towards telecommunication, stationary, etc. arising out of the use of DELNET databases and services by the Institutional Members will be borne by the Institutional
- The Institutional Member shall not be entitled to assign, sub-license or otherwise transfer the license whether in whole or in part to any other user.
- If the Institutional Member located outside Delhi wants to invite DELNET staff to its institution for consultation or imparting training, the Institutional Member shall pay TADA to the DELNET staff as per DELNET norms.
- If the Institutional Member does not create standard records, cooperate with other Institutional Members of DELNET in exchanging information, DELNET shall terminate the contract with a month's notice to the Institutional Member.
- This contract may also be terminated by immediate notice in writing if DELNET or the Institutional Member has been responsible for a breach of its obligations and terms of this agreement. In such a case, the Institutional Member shall stop the use of the DELNET system facilities and databases with immediate effect and return any software/hardware provided by or through DELNET back to DELNET. All disputes between the parties shall be settled by

Applicant's Signature

Registeral

Sundarlas Sharma Stitution)
University C.G.,
Bulaspyr

RECHSTRAR

Pt. Sunderlal Sharma (Open) University Chhattisgarh BILASPUR (C.G.)

Dr. Sangeeia Kaul

Director

DEDNE Salige Sta Kaul Director DELNET - Developing Library Network JNU Campus, Nelson Mandela Road, Vasant Kunj, New Delhi-110 070 (Official Seal)

New Delhi

# DELNET

Knowledge flows through delnet, Access it

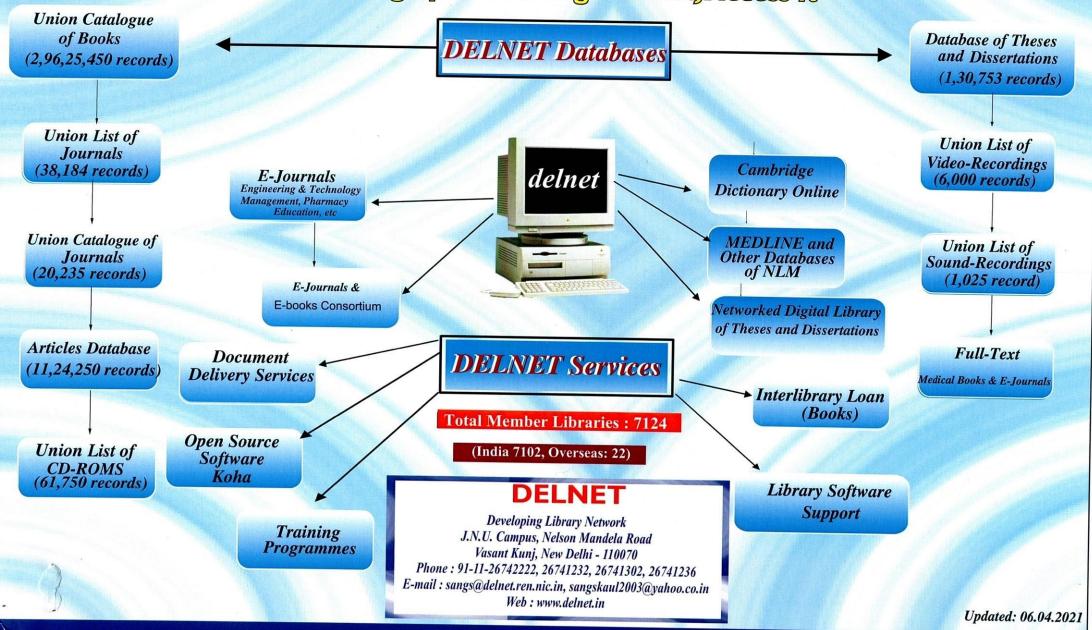

To Explore and Access the World of Information, Contact your Librarian or Write to us

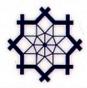

# DELNET Developing Library Network New Delhi www.delnet.in Certificate of Membership This certifies that Pt. Sundarlal Sharma (Open) University, Bilaspur has been admitted as an Institutional Member of DELNET — Developing Library Network and is entitled to all benefits and privileges pertaining thereto. Membership Number 191 — 8596 has been granted this 5th day of April 2021 and next renewal is due on April 4, 2022 Dr. Sangeeta Kaul Director DELNET, New Delhi Director DELNET, New Delhi Director DELNET, New Delhi Director DELNET, New Delhi Director DELNET, New Delhi Director DELNET, New Delhi Director DELNET, New Delhi Director DELNET, New Delhi Director DELNET, New Delhi Director DELNET, New Delhi Director DELNET, New Delhi Director DELNET, New Delhi

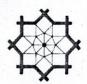

# DELNET

Developing Library Network

New Delhi

www.delnet.in

# Certificate of Membership

This certifies that

# Pt. Sundarlal Sharma (Open) University, Bilaspur

has been admitted as an Institutional Member of

# DELNET - Developing Library Network

and is entitled to all benefits and privileges pertaining thereto.

Membership Number IM - 8596 has been granted this

5th day of April 2021 and next renewal

is due on April 4, 2022

Dr. Sangeeta Kaul

Director

DEI NET Now Dolhi

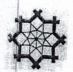

# DELNET - Developing Library Network

# THE QUESTIONNAIRE (for IP-based Access)

| 1. Membership No.                                                                                  |                                                   |
|----------------------------------------------------------------------------------------------------|---------------------------------------------------|
| Not Applicable for New Men                                                                         | iber)                                             |
| 2. Institution's Name :                                                                            | Pt. Sundarlal Sharm (open) University C. G.       |
| Address                                                                                            | Birkona Road, Distt. Blaspyr Bilusp<br>Pin-495009 |
| City                                                                                               | Biluspyr State: Chhaturgarh                       |
| Web Address                                                                                        | Pssou. ac. in                                     |
| 3. Name & Designation of                                                                           |                                                   |
| Head of the Institute                                                                              | Pro. B.G. Singh (VICE-CHANCELLOR)                 |
| Tel. No. (with STD Code)                                                                           | : 07752-246711 Mob. No.                           |
| E mail                                                                                             | vc@pssou.ac.in                                    |
| 4. Name of Library Head :                                                                          | Dr. Preeti Rani Mishra                            |
| Designation                                                                                        | Ass. Pro                                          |
| Tel. No. (with STD Code)                                                                           | 07752-240712                                      |
| Mob, No.                                                                                           | 7587365320                                        |
| Email                                                                                              | Preemishra7@ gmail. com,                          |
| 5. Any additional Email Addresses of Officials Handling DELNET Services (with names) & Designation | do-                                               |
|                                                                                                    |                                                   |

|                                                                                                    | 112 . 133 . 226 . 74                                                     |
|----------------------------------------------------------------------------------------------------|--------------------------------------------------------------------------|
| 6. Static Public IP Address (s                                                                                                    | 182.72.159.214                                                           |
|                                                                                                    |                                                                          |
| 7. Name of ISP                                                                                                    |                                                                          |
| (Internet Service Provide                                                                                                    |                                                                          |
| 8. Type of Internet Connection Broadband/Wireless/Lea any other (Please specify                                                                                                    |                                                                          |
| Name of the contact Person<br>Handling IT (with contact<br>Details)                                                                                                    | Dr. Deepak Rumar Pandey                                                  |
| Designation                                                                                                    | Computer Programmer                                                      |
|                                                                                                    | Tel Mob. 9827152903                                                      |
|                                                                                                    | Email Dynamas                                                            |
| 0. Any suggestions you may like                                                                                                    | Email Programmerpssw@gmail.Co                                            |
|                                                                                                    | offer to improve DELNET Services                                         |
|                                                                                                    |                                                                          |
|                                                                                                    |                                                                          |
| The state of the state of the s |                                                                          |
|                                                                                                    |                                                                          |
| I certify that the information                                                                                                    | 1 provided                                                               |
| institution only, having DEL                                                                                                    | provided above including the IPs belongs to my NET Membership Number IM- |
|                                                                                                    | , comp reminer livi-                                                     |
|                                                                                                    |                                                                          |
|                                                                                                    |                                                                          |
| Date:                                                                                                    |                                                                          |
|                                                                                                    | Signatures:                                                              |
|                                                                                                    |                                                                          |
|                                                                                                    | Name :                                                                   |
|                                                                                                    | Tanic .                                                                  |
|                                                                                                    |                                                                          |
|                                                                                                    | Designation:                                                             |
|                                                                                                    |                                                                          |
|                                                                                                    | Institution:                                                             |
|                                                                                                    |                                                                          |
|                                                                                                    | Official Seal:                                                           |
|                                                                                                    |                                                                          |
|                                                                                                    |                                                                          |
|                                                                                                    |                                                                          |
|                                                                                                    |                                                                          |

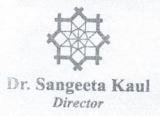

DELNET/MEM/IM-8596/cgPSSOUB/2021

# DELNET

Developing Library Network

J.N.U. Campus, Nelson Mandela Road Vasant Kunj, New Delhi 110070, India Tel: 91-11-26742222, 26741266 91-9810329992 (Mobile)

E-mail: sangs@delnet.ren.nic.in sangskaul2003@yahoo.co.in

Web: www.delnet in

April 5, 2021

Sub: Membership of DELNET

Dear Prof. Singh,

We are glad to inform you that the "Pt. Sundarlal Sharma (Open) University, Bilaspur, Chhattisgarh" has been admitted as an Institutional Member of DELNET. The membership number is IM-8596. I am herewith enclosing the receipt no. 65122 dated 5/4/2021 for ₹19,470/- received vide DD. no. 390212 dated 23-3-2021 towards the Admission Fee & Annual Institutional Membership Fee for the period 5-4-2021 to 4-4-2022 along with a duly signed copy of the MOU for your office records. I would like to mention that the next annual membership renewal will be due by April 4, 2022. Please note that this membership is valid only for Pt. Sundarial Sharma (Open) University, Bilaspur, Chhattisgarh and not to any constituent / affiliated colleges of the University. These institutions have to subscribe separately for their DELNET Institutional Membership.

You are requested to access DELNET databases through the World Wide Web using the following procedure:

Web Address: http://www.delnet.in

Click to "New Discovery Portal". Since the IP address provided by you is registered with us, the users will be able to open the landing page without login prompt.

We are also glad to provide the following login & password for accessing DELNET remotely:

: cgpssoub

Password

: pss8596

Kindly note your Inter Library Loan (ILL for Books) Password is "cgpssoublib" to be used while registering a request. You are also welcome to send us the bibliographical references at sangs@delnet.ren.nic.in, sangskaul2003@yahoo.co.in for the resources needed by you. We will try our best to locate these resources. We would further like to inform you that Usage Report can be generated through "USAGE STATISTICS" link which appears at the top side of the landing page of the discovery portal. Kindly use the password as 8596\*\*\*1992 to download the pdf, containing usage report of your university.

I hope that the students and faculty of your institution will get benefited by using the DELNET databases and services. I would also like to inform you that DELNET shall be glad to organise an one hour webinar on DELNET Networked Resources and Services at a mutually convenient date and time for the students, faculty and researchers of "Pt. Sundarlal Sharma (Open) University, Bilaspur, Chhattisgarh". It will help in the effective utilisation of DELNET resources and services.

Sangeeta Kaul

Do kindly let us know if you require any further assistance.

With kind regards.

Prof. B. G. Singh Vice-Chancellor

Pt. Sundarlal Sharma (Open) University

Koni, Birkona Road, Bilaspur-495009

Chhattisgarh

Cc: Dr. Preeti Rani Mishra, Assistant Professor Pt. Sundarlal Sharma (Open) University, Bilaspur, Chhattisgarh (Receipt, MOU & Certificate are enclosed)

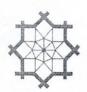

# DELNET- Developing Library Network

Jawaharlal Nehru University Campus Nelson Mandela Road, Vasant Kunj New Delhi-110070 Contact: 011-26741305, 26741232 www.delnet.in

# Receipt

Received with thanks from: PT. SUNDARLAL SHARMA (OPEN) UNIVERSITY

CHHATTISGARH KONI, BIRKONA ROAD,

BILASPUR-495009 **CHHATISGARH** 

(DELNET MEM NO IM-8596)

The sum of

Indian Rupees Nineteen Thousand Four Hundred Seventy Only

PT. SUNDARLAL SHARMA (OPEN) UNIVERSITY; Bank of Baroda (India)

Cheque/DD

DD 390212 23-Mar-2021 19,470.00

Remarks

: AMOUNT RECEIVED TOWARDS ADMISSION FEES & ANNUAL INSTITUTIONAL

MEMBERSHIP FEES FOR THE PERIOD 05-04-2021 TO 04-04-2022

\*\*₹ 19,470.00/-

\*\*Subject to Realisation

Aut. 1011000 Signatory

# Research Statistical database link - Shodhganga

https://shodhganga.inflibnet.ac.in/handle/10603/353727

# सूचना एवं पुस्तकालय नेटवर्क केन्द्र

NELIGNET

(विश्वविद्यालय अनुदान आयोग का स्वायत्त अंतर विश्वविद्यालय केन्त्र)

# Information and Library Network Centre

(An Autonomous Inter-University Centre of UGC)
September 29, 2008

### BY REGD/SPEED POST

INF/SOUL/INV-1451/2008

To:

The Registrar
Pt. Sundarlal Sharma (Open) University
Vyapar Vihar, Bilaspur
Chhatisgarh State

| INVOICE    |                                                                                  |          |                       |  |
|------------|----------------------------------------------------------------------------------|----------|-----------------------|--|
| SR.<br>NO. | DESCRIPTION                                                                      | QUANTITY | AMOUNT<br>(IN RUPEES) |  |
| 01.        | SOUL Software (College Version) on CD along with Hardware Lock and Users Manual. | 01 No.   | 15,000.00             |  |
|            | SUB TOTAL                                                                        |          | 15,000.00             |  |
|            | TAXES                                                                            |          |                       |  |
|            | TOTAL AMOUNT Rs.                                                                 |          | 15,000.00             |  |

### **GENERAL CONDITIONS:**

- The payment should be made by way of Demand Draft drawn on any Nationalized Bank, in favour of "<u>The Director, INFLIBNET Centre</u>" payable at <u>"Ahmedabad"</u>. You are requested to send the DD for the full amount and <u>Do not recover the Bank Charges</u> from above amount.
- 2. Taxes will be extra as applicable, presently Nil.
- If your College/Institute is affiliated to University, who has purchased 1<sup>st</sup> copy Network Version
  of SOUL Software then your College/Institute is eligible for 2<sup>nd</sup> copy Network Version. Affiliation
  letter should be enclosed along with the purchase order.
- 4. The training on "Installation and Operation of SOUL Software" will be conducted at INFLIBNET Centre, Ahmedabad. <u>Dates will be conveyed in advance through letter</u>. You may depute <u>One Person</u> for the Training Program at <u>Free of Charge</u>. INFLIBNET Centre will be not paid <u>TA / DA</u>. If your University/College/Institute wants to depute <u>Second Person or Second Time</u> for the SOUL Training then the amount of <u>Rs. 2,500/-</u> will be charged extra to your institute in advance and payment has to be sent through Demand Draft only in favour of "<u>The Director, INFLIBNET Centre</u>" payable at "<u>Ahmedabad</u>" (<u>Cheque/Cash will not be accepted</u>.)

Dr. S. Rupendra Rao

Incharge NAAC Criteria-IIII PSSOU, CG Bilaspur (H. G. Hosamani)
Scientist – B (LS)
For and on behalf of the
Director, INFLIBNET Centre

Pt. Sunderlal Sharma (Open)

पता University Chnattisyatu पता है मिन्नी पूर्व पुरान के नेटवर्क केन्द्र, गुजरात युनिवर्सिटी गेस्ट हाउस के निकट, पोस्ट वोक्स नं. 4116, नवरंगपुरा, अहमदाबाद - 380 009. Address : INFLIBNET Centre, Near Gujarat University Guest House, Post Box No. 4116, Navrangpura, Ahmedabad-380 009. दूरभाष/Tele : 079-26304695, 26308528, 26305971, 26300002, 26303498, 26301972 ईमेल/E-mail : root@inflibnet.ac.in DATE: Monday 20th March, 2017

## LICENSE DOCUMENT

Dear SPSS Customer,

As part of the installation process, you will be asked for an authorization code to enable the software. If you reinstall the software, you need to re-use the authorization code. Please keep it in a safe place. Your unique code appears below.

| Name:       |                                 |                                  | Designation:        | Registrar                              |                     |  |  |
|-------------|---------------------------------|----------------------------------|---------------------|----------------------------------------|---------------------|--|--|
| Department: | nt:                             |                                  | Organisation:       | Pt. Sundarlal Sharma (Open) University |                     |  |  |
| Address:    | Koni-Birkona Marg, P.O. Birkona |                                  | Phone No:           | (+91)7752643644                        |                     |  |  |
|             | -                               | Bilaspur, Chhattishgarh - 495009 |                     | Fax No: 9425566016                     |                     |  |  |
|             | ·                               |                                  |                     |                                        |                     |  |  |
|             |                                 |                                  |                     |                                        | 23gouri74@gmail.com |  |  |
|             |                                 | LICENSE D                        | ETAILS              |                                        |                     |  |  |
| nvoice No:  | 143                             |                                  | Customer ID:        | 227143                                 |                     |  |  |
| PO Number:  | 562/Stores/Purchase/2017        |                                  | Authorization Code: | de56dc64dc3a836cfb1a                   |                     |  |  |
|             |                                 |                                  |                     | 4620d9eca530820808cd - Amos            |                     |  |  |
| Date on PO: | 17.02.2017                      |                                  | Validity:           | Perpetual                              |                     |  |  |
| Region:     | South                           |                                  | Installation Type:  | Desktop                                |                     |  |  |
|             |                                 |                                  | No. Of Users:       | 10/3                                   |                     |  |  |
|             |                                 |                                  |                     |                                        |                     |  |  |
| SI No.      | Product & Version               | Quantity                         | No. Of Users        | License Type                           | Purchase Type       |  |  |
| 1           | IBM SPSS Statistics Base 24.0   | 1                                | 10                  | Perputual                              | New                 |  |  |
| 2           | IBM SPSS Advanced Statistics    | 1                                | 10                  | Perputual                              | New                 |  |  |
| 3           | IBM SPSS Regression             | 1                                | 10                  | Perputual                              | New                 |  |  |
| 4           | IBM SPSS Categories             | 1                                | 10                  | Perputual                              | New                 |  |  |
| 5           | IBM SPSS Amos 24.0              | 1                                | 3                   | Perputual                              | New                 |  |  |
| SI No.      | AMC                             |                                  | Validity            |                                        | Comments            |  |  |
| 1           | Yes                             |                                  | 21.02.2018          |                                        |                     |  |  |

Your SPSS license is perpetual and will be renewed free till you decide to upgrade to the next version. For queries regarding technical issues, please contact Technical Support at support@spss.co.in. Please reference your customer ID in the subject line for all communications.

Thank you for your support for SPSS software and services.

With Regards

Sachiin Kulkaarni